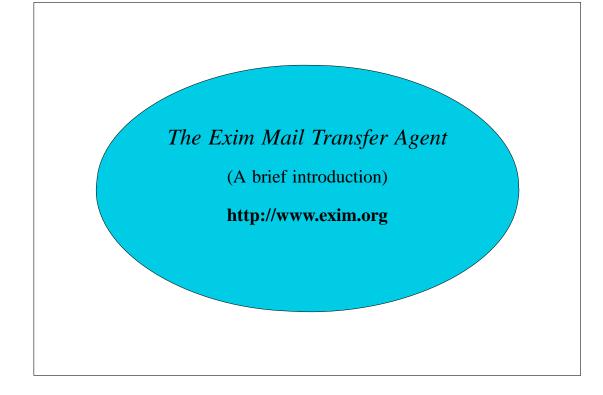

## Configuration file

- Exim uses a single runtime configuration file, divided into a number of sections
- The first section contains global option settings
- The other sections start with "begin sectionname"
- They are all optional, and may appear in any order
- Comments, macros, if-then-else, and inclusions are available Some Debian versions use inclusions to support a multi-file configuration arrangement
- Option settings can refer to auxiliary data files, for example, a file of aliases (traditionally /etc/aliases)

## Changing the runtime configuration

- Edit /usr/exim/configure with your favourite text editor
- New Exim processes will pick up the new file right away
- You need to SIGHUP the daemon (as root) to restart it

```
kill -HUP \
   $(cat /var/spool/exim/exim-daemon.pid)
```

• Check the log to see if it restarted successfully

```
tail /var/spool/exim/log/mainlog
```

## Configuration file sections

- Global options
  - General and input-related options
- Address rewriting rules
  - Specify rewriting of envelope and header addresses
- Retry rules
  - Control retries after temporary failures
- Router configuration
  - Specify recipient address processing
- Transport configuration
  - Specify how actual deliveries are done
- Authenticator configuration
  - Specify SMTP authentication methods
- Access Control Lists (ACLs)
  - Define policy controls for incoming messages

# Default configuration file layout

## Examples of common global options

• SMTP input limits

```
smtp_accept_max = 200
smtp_accept_queue = 150
smtp_accept_reserve = 10
smtp_accept_reserve_hosts = 192.168.0.0/16
smtp_connect_backlog = 100
```

3

Overloading

```
queue_only_load = 5
deliver_queue_load_max = 7
```

• Message size limits

```
message_size_limit = 10M
return_size_limit = 65535
```

#### Router overview

• Exim contains a number of different routers

Example: the *dnslookup* router does DNS processing the *redirect* router does address redirection (aliasing and forwarding)

• The configuration defines which routers are used, in which order, and under what conditions

Example: routers are often restricted to specific domains

- The same router may appear more than once, usually with different configurations
- The order in which routers are defined is important

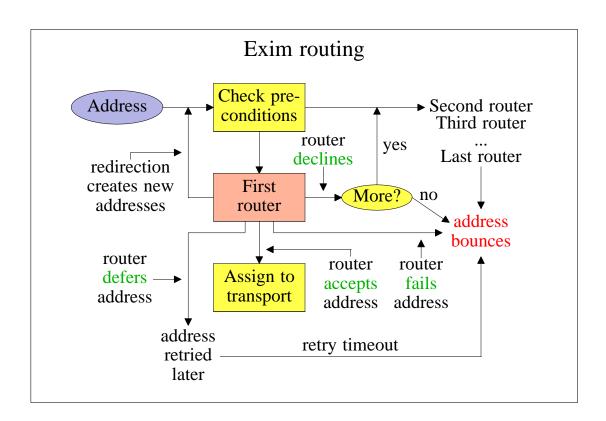

4

## Simple routing configuration

• Check for non-local domains: run dnslookup router

Accept: assign to *smtp* transport

Decline: "no\_more" set, so address bounces

• Check for system aliases: *redirect* router Accept: generates new address(es)

Decline: passed to next router

• Check for local user forwarding: another redirect router

Accept: generates new address(es)
Decline: passed to next router

• Check for local user: run *accept* router Accept: assign to *appendfile* transport

• No more routers: address bounces

## Exim transports

• Transports are the components of Exim that actually deliver copies of messages

The *smtp* transport delivers over TCP/IP to a remote host The *appendfile* transport writes to a local file The *pipe* transport writes to another process via a pipe The *lmtp* transport does likewise, using the LMTP protocol The *autoreply* transport is anomalous, in that it creates an automatic response instead of doing a real delivery

- The order in which transports are defined is not important
- A transport is used only when referenced from a router
- Transports are run in subprocesses, under their own uid, after all routing has been done

5

#### Named item lists

```
domainlist local_domains = @ : plc.com
hostlist relay_hosts = 192.168.32.0/24
```

- Abstraction: list is specified in one place only References are shorter and easier to understand
- Optimization: matches are cached where possible Example: several routers testing the same domain list Cannot cache by default if list contains expansion items
- A named list is referenced by prefixing its name with + hosts = 127.0.0.1 : +relay\_hosts
- A named list can be negated
   domains = !+local\_domains
   This is not possible with macros

### Named lists in the default configuration

• The default configuration uses three named lists

```
domainlist local_domains = @
domainlist relay_to_domains =
hostlist relay_from_hosts = 127.0.0.1
```

- Local domains are going to be delivered on this host
  @ means "the local name of the local host"
- No domains are defined for relaying by default
- The local host is permitted to relay through itself Some clients send mail this way
- These lists are used later to set up these controls

  The above settings just define the lists

6

## Default routers (1)

• The first router handles non-local domains

```
dnslookup:
   driver = dnslookup
   domains = ! +local_domains
   ignore_target_hosts = 0.0.0.0 : 127.0.0.0/8
   transport = remote_smtp
   no_more
```

- The precondition checks for a non-local domain
- Silly DNS entries are ignored
- If the domain is found in the DNS, queue for **remote\_smtp**
- Otherwise, **no\_more** changes "decline" into "fail"

## Default routers (2)

• The second router handles system aliases

• Alias files look like this

### Default routers (3)

• The third router handles users' .forward files

data and file are mutually exclusive options for redirect
 data expands to a redirection list
 file expands to the name of a file containing a redirection list

## Default routers (4)

• The final router handles local users' mailboxes

```
localuser:
   driver = accept
   check_local_user
   transport = local_delivery
```

• Recap: an address is routed like this:

Remote address => **remote\_smtp** transport, fail System alias => new address(es), fail, defer

8

User's .forward => new address(es)

Local user => local delivery transport

Unrouteable address => bounce

• This is just one of many possible configurations

There are other routers that we have not met yet...

# Default transports (1)

• Main transports

```
remote_smtp:
    driver = smtp

local_delivery:
    driver = appendfile
    file = /var/mail/$local_part
    delivery_date_add
    envelope_to_add
    return_path_add

# group = mail
# mode = 0660
```

• Default local delivery assumes a "sticky bit" directory Setting **group** and **mode** is an alternative approach

## Default transports (2)

9

• Auxiliary transports

```
address_pipe:
    driver = pipe
    return_output

address_file:
    driver = appendfile
    delivery_date_add
    envelope_to_add
    return_path_add

address_reply:
    driver = autoreply
```

## Routing to smarthosts

• Replace the first router with

• A **route\_list** rule contains space-separated items

The first is a single domain pattern: \* matches any domain

The second is a list of hosts for the matching domain

The third is **bydns** or **byname** (default tries both)

A transport name may also be given

#### Virtual domains

• Straightforward cases are just an aliasing application

• Or use a **dsearch** lookup to save having a separate list

```
domains = dsearch;/etc/valias
```

Ensure Exim is built with **dsearch** support

• For large virtual domains, use something better than *lsearch* 

## Message filtering

- Exim supports three kinds of filtering
  User filter: run while routing (".forward with conditions")
  System filter: run once per message per delivery attempt
  Transport filter: external program added to transport
- User and system filters are run for each delivery attempt Simple control language, designed for end users Exim also supports Sieve filtering (RFC 3028)
   If delivery is deferred, filters run more than once Filter can detect first time run
- User and system filters use the same syntax

  The system filter has some additional commands (fail, freeze)

  These can be enabled for redirection filters

## User filter example

```
# Exim filter
# Don't touch bounces
if error message then finish endif
# Throw away junk
if
  $h_subject: contains "Make money" or
  sender_address matches \N^d{8}@N or
  $message_body contains "this is not spam"
then seen finish endif
# Auto-reply
if personal alias ph10@cam.ac.uk then
  mail subject "Re: $h_subject:"
  file $home/auto-reply/message
  log $home/auto-reply/log
  once $home/auto-reply/once
endif
```

11

#### Filter commands

- deliver does "true" forwarding (sender does not change)
- save delivers to a named file or directory
- pipe delivers via a pipe to a given command
- mail generates a new mail message
- logwrite writes to a log file, defined by logfile
- deliver, save, and pipe are significant by default
   Normal deliveries are bypassed if anything significant is done
   Can be made not significant by unseen
- logwrite happens during filtering
- The others are set up during filtering, but happen later
  This means the result of **pipe** is not available during filtering
- The sysadmin can lock out certain facilities in user filters
   The save, pipe, mail, and logwrite commands
   File existence tests, lookups, calling Perl, readfile, readsocket, and run in expansions

## The system filter (1)

- Runs once per message, at every delivery start
   Use first\_delivery to detect the very first time
   Can see all recipients in \$recipients
- Can add to recipients or completely replace recipients
   Non-significant delivery adds, significant delivery replaces
- Can add header lines that are visible to routers, transports, and user filters
- Can remove header lines
- Can freeze a message, or bounce a message
- The system filter is set up by options like these

```
system_filter = /etc/exim/sysfilter
system_filter_file_transport = address_file
system_filter_pipe_transport = address_pipe
system_filter_user = exim
```

### The system filter (2)

- Not powerful enough to do detailed spam checking
- Useful for per-message logging or archiving tasks

```
# Exim filter
if first_delivery and
   ${mask:$sender_host_address/24}
   is 192.168.34.0/24
then
   noerror unseen save
    /var/mail/archive/${substr_0_10:$tod_log}
endif
```

• Cannot use for per-recipient tasks, but can see all recipients

#### Access control lists

- Most ACLs are relevant for SMTP input
  They do apply to local (*stdin/stdout*) SMTP (the **-bs** option)
  An ACL is available for non-SMTP input
- For incoming SMTP messages the main ACLs are these
   acl\_smtp\_rcpt defines the ACL to be run for each RCPT
   Default is "deny"
   acl\_smtp\_data defines the ACL to be run after DATA
   Default is "accept"
- Tests on message content can be done only after DATA or in a non-SMTP ACL
- Other ACLs can be used for AUTH, ETRN, EXPN, EHLO, MAIL, STARTTLS, VRFY, at the start of DATA, and at start of an SMTP session

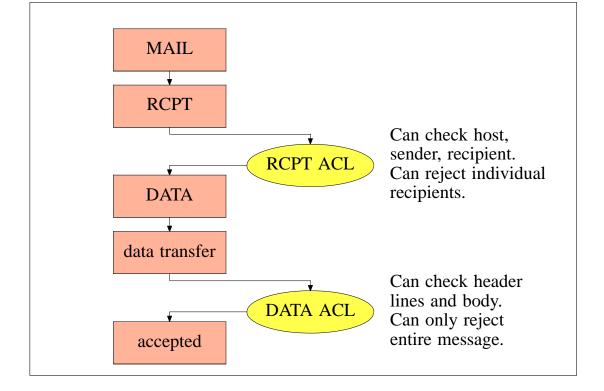

### A simple ACL

• In the main section of the configuration

```
acl_smtp_rcpt = acl_check_rcpt
```

• In the ACL section of the configuration

Conditions are "anded" together
 Conditions may be repeated
 Evaluation is in order
 Evaluation stops as soon as the outcome is known

14

• Implicit "deny" at the end

#### **ACL** statements

Each statement contains a verb and a list of conditions

```
erb condition 1 (one per line) condition 2
```

...

• If all the conditions are satisfied

**accept** Accepts SMTP command or non-SMTP message (else

may pass or reject – see later)

**defer** Gives a temporary rejection (= **deny** for non-SMTP)

**deny** Rejects (else passes)

discard Like accept but discards recipients

**drop** Like **deny** but drops an SMTP connection

require Passes (else rejects)

warn Takes some warning action (writes log or adds header)

Always passes

#### **ACL** modifiers

• message defines a custom message for a denial or warning

• log\_message defines a custom log message

```
require log_message = Recipient verify failed
    verify = recipient
```

• endpass is used with accept for a 3-way outcome

```
accept domains = +local_domains
    endpass
    verify = recipient
```

Above **endpass**, failure causes the next statement to be run Below **endpass**, failure causes rejection

#### The default ACL (1) acl\_check\_rcpt: accept hosts domains = +local\_domains deny local\_parts = ^[.] : ^.\*[@%!/|] domains = !+local\_domains deny local\_parts = ^[./|] : \ ^.\*[@%!] : \ ^.\*/\\.\ accept local\_parts = postmaster = +local\_domains domains require verify = sender (continued)

```
The default ACL (2)
       domains
                   = +local domains
accept
       endpass
                    = unknown user
       message
       verify
                    = recipient
       domains
                    = +relay_to_domains
accept
       endpass
                   = unrouteable address
       message
       verify
                    = recipient
accept hosts
                    = +relay_from_hosts
accept authenticated = *
deny
      message = relay not permitted
```

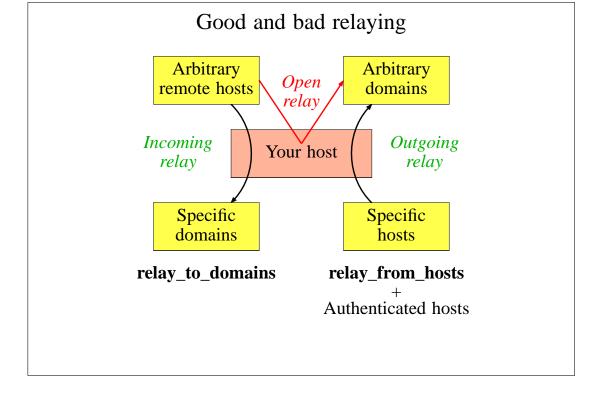

## Content scanning with Exiscan

- Exiscan was created and is maintained by Tom Kistner It was originally a separate patch
- From release 4.50, Exiscan is part of the main Exim code Build-time options control its inclusion in the Exim binary
- Each condition passes back expansion variables that contain useful information
- Exiscan also adds an additional ACL called **acl\_smtp\_mime**If defined, this is called for each separate MIME part
  Many variables are set to contain data about the MIME part

### Large installations

- Use a local name server with plenty of memory
- Exim is limited by disk I/O
   Use fast disk hardware; evaluate hardware/OS/filesystem
   With Reiserfs, disable disk block sharing
   Put hints on RAM disk; spool and log files on different disks
   Disable msglog files, rejectlog; set split\_spool\_directory
   Use multiple directories for user mailboxes
- Avoid linear password files
- Use maildir format to allow parallel deliveries
- Plan to expand "sideways" with parallel servers This also helps add more disk access capacity
- Keep output queue as short as possible
   Use fallback hosts and/or \$message\_age for several levels

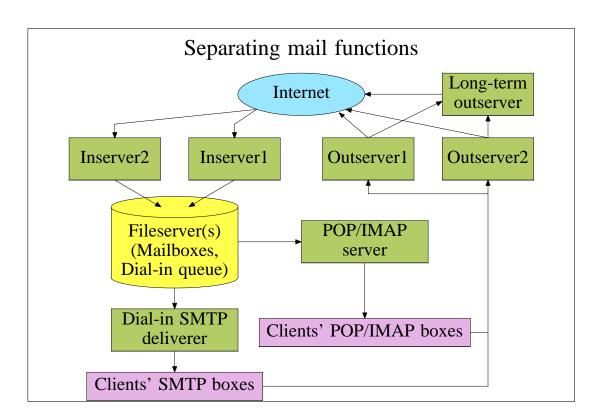

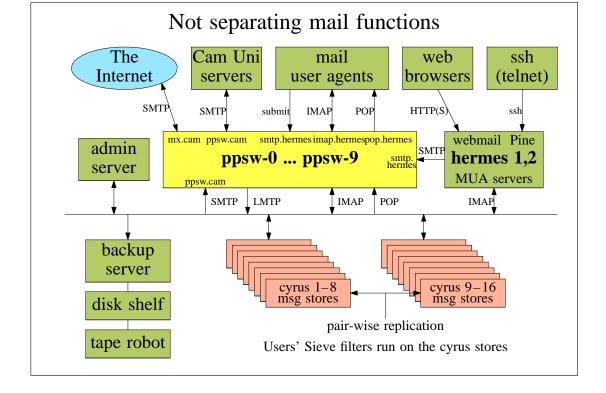

## Using a uniform MTA cluster

- The Cambridge arrangement uses thorough address verification This keeps the queues small, which is vital
- My colleague Tony Finch has written some papers about it
- A full description of this configuration is at http://www.cus.cam.ac.uk/~fanf2/hermes/doc/talks/ 2005-02-eximconf/
- See also

http://www.cus.cam.ac.uk/~fanf2/hermes/doc/talks/2004-02-ukuug/

http://www.cus.cam.ac.uk/~fanf2/hermes/doc/talks/2005-02-ukuug/

#### Exim resources

• ASCII documentation is included in the tarball

• Downloadable PostScript, PDF, Texinfo, and HTML versions

• The HTML documentation is online

• FAQ in ASCII and HTML with keyword-in-context index

• Website: http://www.exim.org/

• Discussion list: exim-users@exim.org

• Development list: exim-dev@exim.org

• Announce list: **exim-announce@exim.org** 

• Indexed archive: http://www.exim-users.org/

• Wiki: http://www.exim.org/eximwiki/

• Book: http://www.uit.co.uk/exim-book/

#### Exim is available from

ftp://ftp.csx.cam.ac.uk/pub/software/email/exim/...

.../exim4/exim-4.xx.tar.gz (or .bz2)

under the GNU General Public Licence

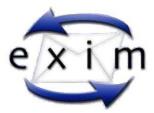